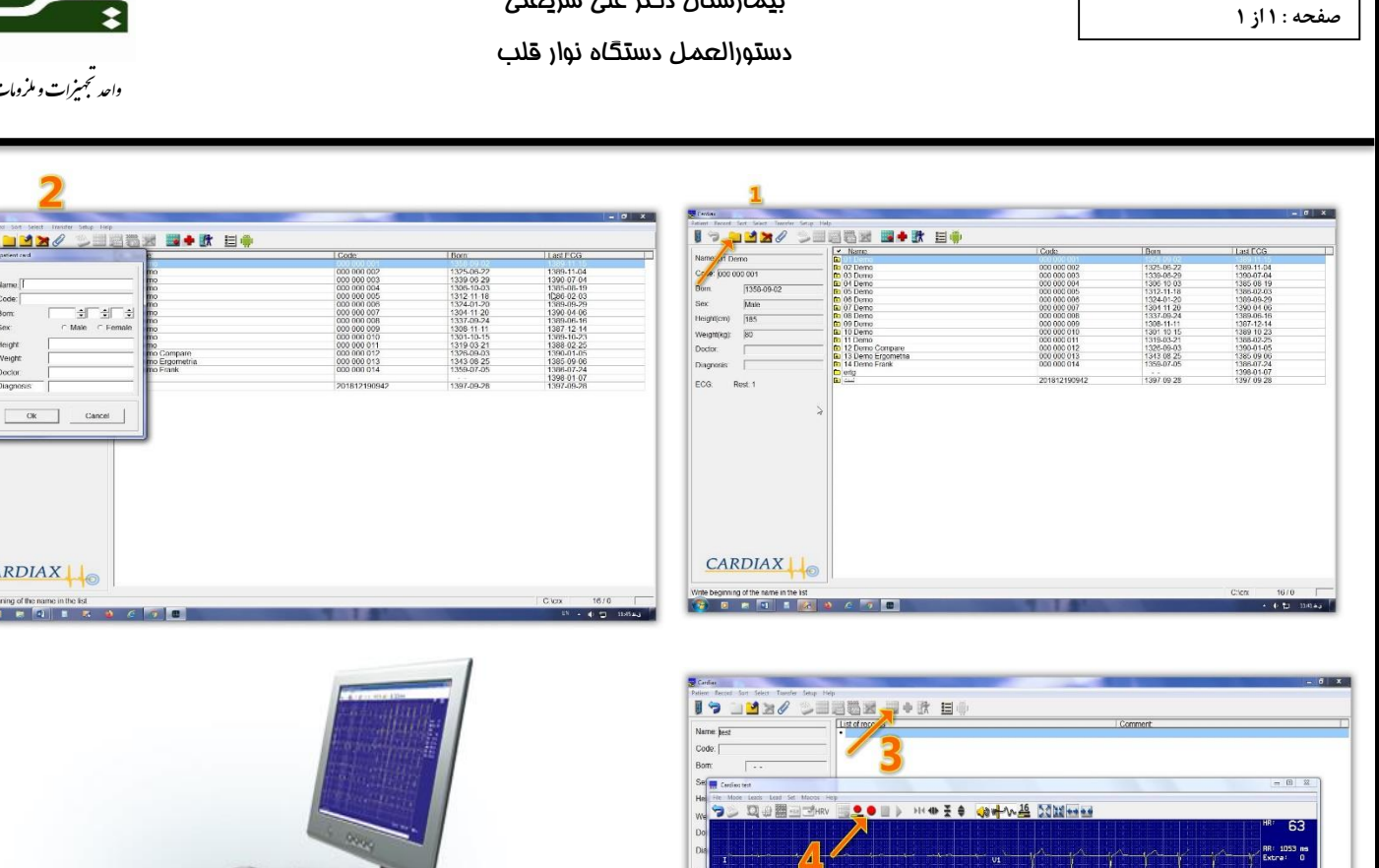

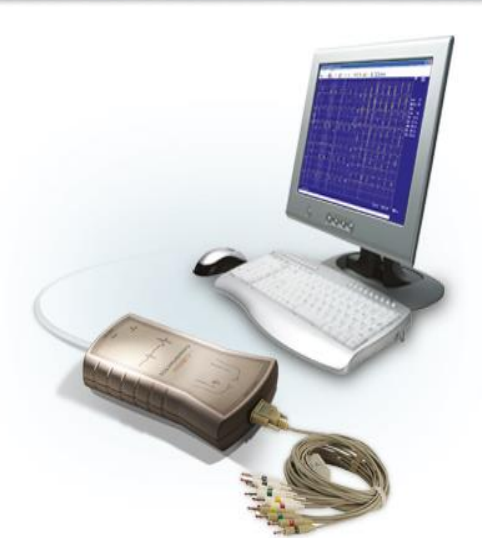

**- از كابل بيمار و كاغذ استاندارد مخصوص هر دستگاه استفاده نمایيد.**

K N Kullet

いいにゅうしょう

**شماره سند : /09010/00w**

**تاریخ : دی ماه 89**

**- معموال دستگاه های ECG كه حالت اتوماتيك برای ثبت نوار الكترو كاردیو گراف دارند مجهز به چشم الكترونيك مي باشند. بایستي دقت شود كه مربع های رنگي كاغذهای الكترو كاردیوگراف سمت این سنسور قرار گرفته باشد به نحوی كه از مقابل آن عبور كند. - خاصيت فنری مچ بندها نباید از بين رفته باشد، قسمت مكنده پو آرها نباید پوسيدگي داشته باشد و سطوح فلزی آنها و دستبندها نيز باید كامال تميز و عاری از جرم و ژل خشك شده باشد.**

**- دستگاههای مخابراتي ، پرتابل ، ساعتهای مچي باطری دار و موبایل مي توانند بر عملكرد دستگاه تاثير بگذارند. - دستگاه را تحت شوك یا نوسانات شدید قرار ندهيد. از اعمال كشش و كنشهای محكم و تند به كابل بيمار جدا خودداری نمایيد.**

**- هنگامي كه دستگاه با برق شهر كار مي كند، فعال كردن فيلترهای داخل دستگاه )EMG وHUM ) توصيه مي گردد.**

**- در مكانهایي كه برق شهر روی ترسيم نوار قلب اثر نامطلوب مي گذارد ، استفاده از باتری داخلي دستگاه برای روشن كردن آن توصيه مي شود.**

**- برخي دستگاهها به گونه ای طراحي شده اند كه بدون وجود باطری داخلي ، دستگاه یا اصال كار نمي كند و یا دچار مشكالت متعدد و پراكنده ای مي شود لذا باتری داخلي دستگاه به صورت دوره ای كنترل و در صورت لزوم تعویض شود.**

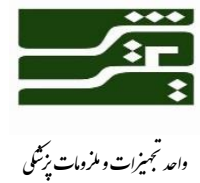

 $OR$  Cancel

CARDIAX <sub>0</sub>

Doctor:<br>Diagnosis

دانشگاه علوم پزشکی و خدمات بهداشتی درمانی فسا

بیمارستان دکتر علی شریعتی

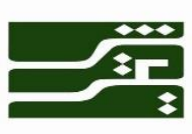

دانشگاه علوم پزشکی و خدمات بهداشتی درمانی فسا بیمارستان دکتر علی شریعتی

دستورالعمل دستگاه نوار قلب

واحد تجمیزات و ملزومات پزشکی

**- پس از هر شيفت كاری و یا حداقل روزی یك بار با استفاده از یك پارچه نرم آغشته به الكل یا آب و صابون كابل ECG و ليدوایرها را تميز نموده و سپس خشك نمایيد.**

**- عمده مشكالتي كه در زمان گرفتن نوار ECG بوجود مي آید ) به خصوص انواع پارازیت ها( مربوط به كابل بيمار مي باشد. لذا در صورت بروز چنين مشكالتي ابتدا از سالم بودن كابل بيمار دستگاه مطمئن شوید.**

**نكات مهم**

**- پوست بيمار را در مكانهایي كه الكترودها نصب مي شوند تميز كرده و سپس الكترودها را به بدن بيمار متصل نمایيد. - سطوح فلزی پوآرها و دستبندها باید با رطوبت مناسب ناشي از ژل ECG ( در صورت عدم وجود ژل از آب نيز مي توان استفاده كرد( به سطح پوست متصل شود و تا انتهای گرفتن نوار ثابت و مرطوب باقي بماند. - بيمار در حين گرفتن نوار ECG باید كامال بدون حركت باشد. - اتصال فيش های كابل بيمار داخل محل مخصوص خود در مچ بندها و پوآرها با پيچ مربوطه كامال محكم شود.**

**- هنگام گرفتن نوار نباید كابل برق دستگاه روی كابل بيمار قرار گرفته باشد.**

**این دستگاه اطالعات و نوار قلب بيمار را در كامپيوتر ذخيره مي نماید و پزشك را در تحليل دقيقتر اطالعات یاری مي نماید . پزشك با استفاده از چاپگرهای معمول مي تواند اطالعات بيمار ، طول موجهای ECG ، ميانگين منحني ها و پيشنهاد تشخيصي نرم افزار را به چاپ برساند یا در حافظه كامپيوتر ذخيره كرده و در مواقع نياز و در اختيار بيمار یا مراكز درماني قرار دهد . گزارش این اطالعات برروی كاغذهای معمولي 4A از طریق چاپگر متصل به كامپيوتر قابل چاپ ميباشد. این سيستم برروی هر كامپيوتر شخصي قابل نصب است . برنامه نرم افزاری آن به خوبي در محيطهای Windows قابل اجرا ميباشد.**

**این دستگاه قابليت ارسال نوار قلب را از طریق اینترنت فراهم نموده و پرسنل درماني براحتي مي توانند نوار قلب بيماران گرفته و به هر مكان دیگری ارسال نمایند . این قابليت در مواردی كه بيمار بدحال است و زمان تاثير مهمي در تصميم گيری داردد، بسيار موثر بوده و نهایت باعث نجات جان بيمار و رضایت پزشك و كادر درماني خواهد گردید.**

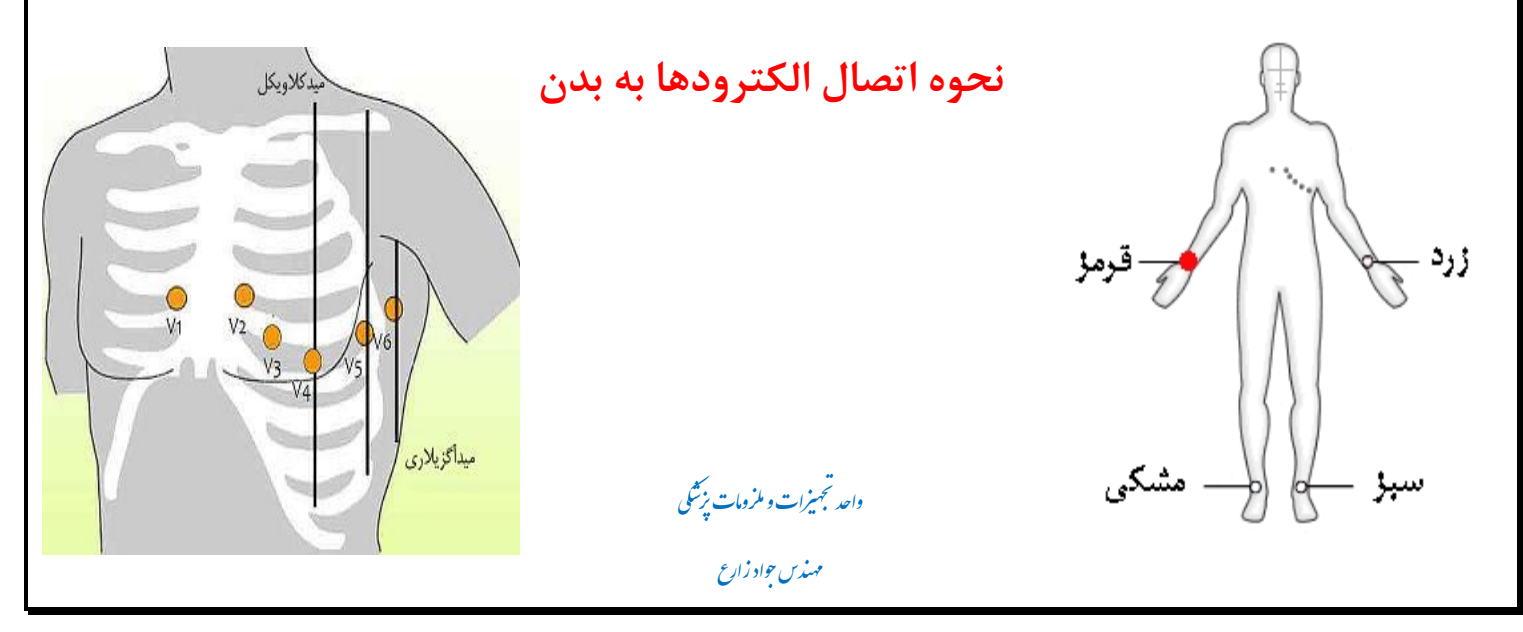